## **9 EXTRA**

**A Text Annotation** is a piece of documentation processed and the diagram.

### **ARTIFACTS**

### **A Group**

is a way to visually group elements in the model.

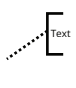

## **8 CONNECTORS**

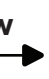

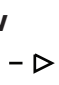

shows communication between different pools. Only tasks, sub-processes, events and pools can

**7 POOLS & LANES**

**An Escalation End Event is similar to an error end event – but in this** 

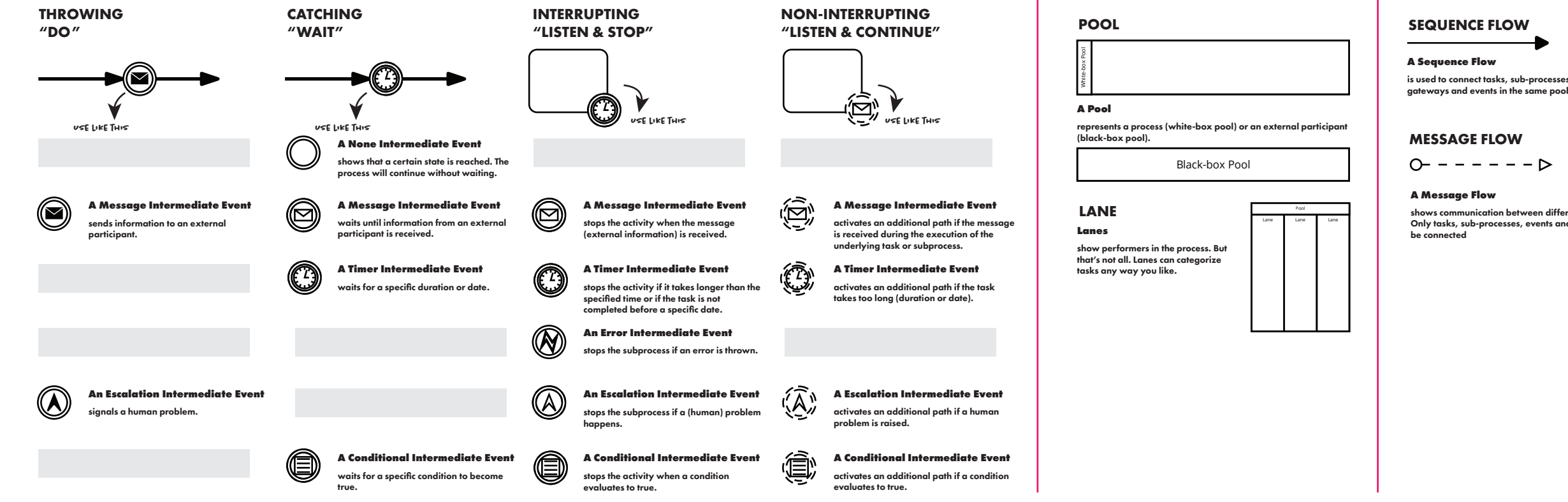

## **6 INTERMEDIATE EVENTS**

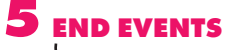

### **A None End Event** ends the process(path) - a specific state is reached.

### **A Message End Event**

ends the process(path) and a message is sent to an external participant.

stops the (sub)process and stops all other active tasks in the (sub)process.

starts the process when information is starts the process when information is<br>received from an external participant (e.g.

> Be careful: only active tasks in the same subprocess and the same instance are terminated.

starts the process when a condition evaluates to true. This can be a simple or a complex condition (e.g. Temperature > 200°C).

### **An Error End Event**

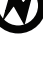

## can only be used in subprocesses to show that the subprocess has failed and this problem must be resolved. An error is

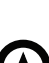

thrown.

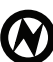

case a human problem is escalated.

## **BASIC END**

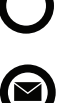

## **TERMINATE**

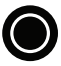

## **A Terminate End Event**<br>stops the (sub)process and s

## **COMPLEX END**

**are used to show the end of a process path**

**process instance**

The gateway can be used as a merge but waits for all paths to be completed before the outgoing flow ited.

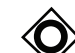

### **ONE PATH TASKS A Data-Based Exclusive Gateway (XOR)**  $\diamondsuit$ í⊠ represents an exclusive decision that is based on data that is available in the process. The decision  $\checkmark$ can be simple Yes/No or complex <5, >=5 & < 10, >= 10 but only one path will be activated after the BoTH ARE EQUAL BUT WE gateway. The gateway can be used to merge paths but has ( ≖ **prefer the left one** simple pass-through behavior. **An Event-Based Exclusive Gateway (XOR) 10** is for exclusive decisions that are based on events 偏 that may happen. The first event that happens triggers the path to follow. Often used with timer, message, or conditional intermediate events. Receive tasks can be used as well. The gateway should not be used to merge paths. **MULTIPLE PATHS A Parallel Gateway (AND)** <mark></u></mark> is used to model concurrent (AND) behavior. All paths that follow the gateway are unconditionally tivated.

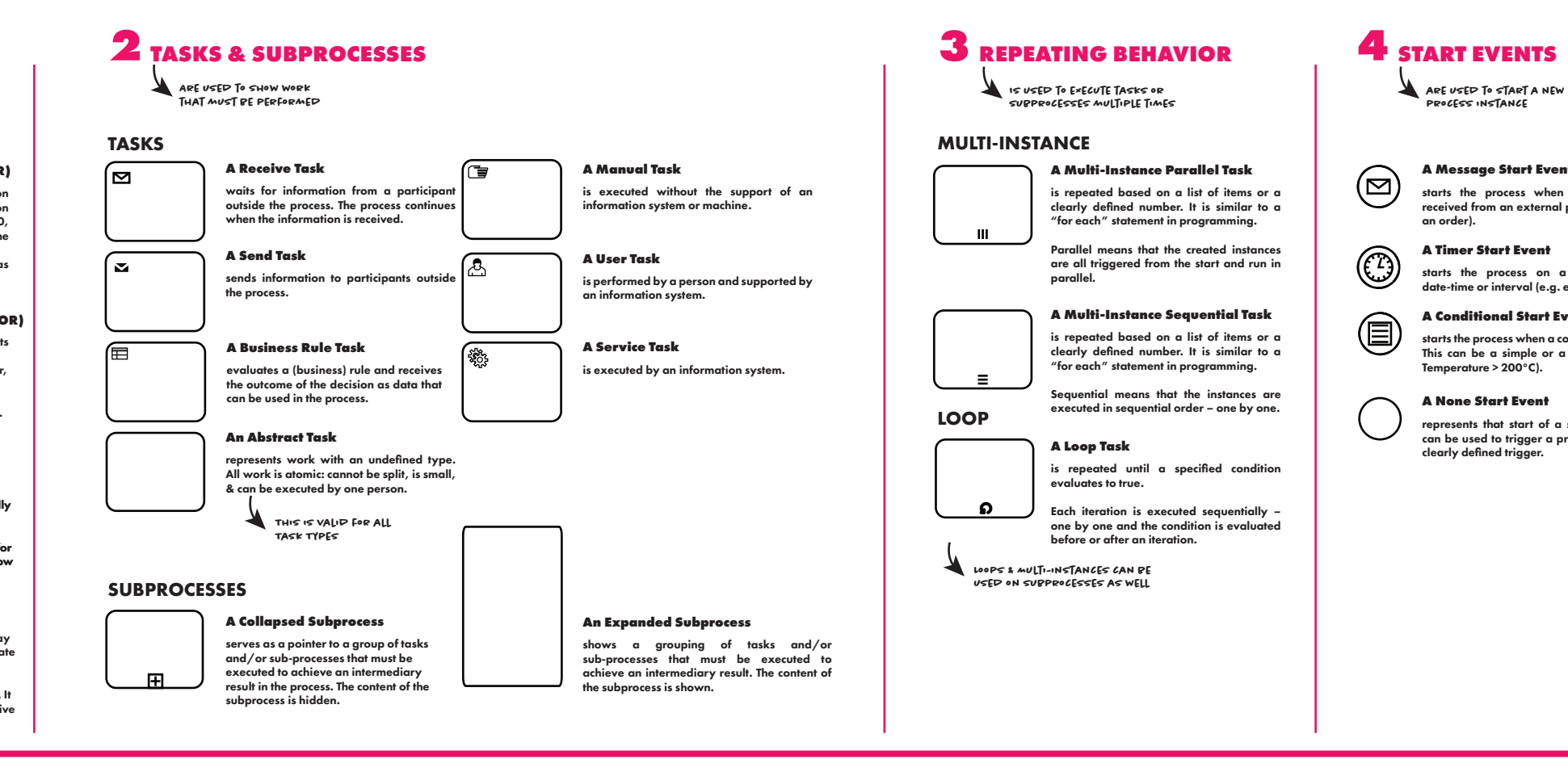

### **A Message Start Event**

## **A Timer Start Event**

starts the process on a specific date, date-time or interval (e.g. every Monday).

## **A Conditional Start Event**

## **A None Start Event**

represents that start of a subprocess and can be used to trigger a process without a clearly defined trigger.

# **BPMN 2.0 FUNDAMENTALS** MUSE MENS WATHE MASTER CHANNEL

## **1GATEWAYS**

### **An Inclusive Gateway (OR)** can evaluate multiple conditions and the gateway activates all paths of which the conditions evaluate to True.

As a merge this gateway has complex behavior. It activates when all incoming paths which are active (active tokens) reach the gateway.

**USE the gateways to split & Merge paths**

## THE **MASTER** CHANNEL

## **BPMN 2.0 PRO**

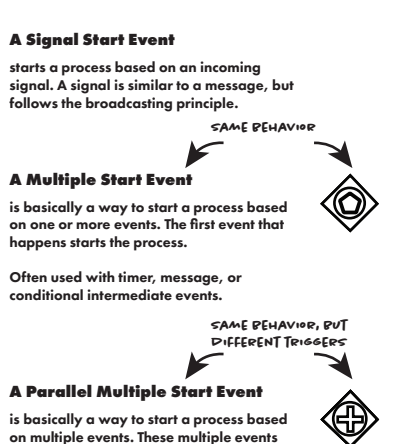

forces transaction semantics on a set of tasks. This means a transaction subprocess has 3 basic outcomes: - Successfull completion, - concease completion (shown with a cancel intermediate

is basically a way to start a process based on multiple events. These multiple events both need to happen to trigger the process.

The event subprocess is triggered when the specified event happens. Both interrupting and non-interrupting start events can be used for the event subprocess. 

**A Call-Activity**

**A Compensation Intermediate Event** triggers the compensation task when riggered

event) and - hazard (shown by an error end event). When a transaction fails the com executed.

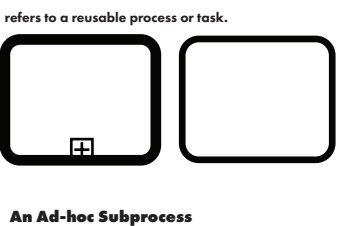

## **A Transaction Subprocess**

 $\mathbb{H}$ 

contains a number of activities and is intended to be executed with a more flexible ordering. The order of the activities is determined by a knowledge worker. Also the activities can be executed multiple times.

> $\blacktriangledown$ **This is a reusable ad-hoc subprocess** m.

 $\langle \widehat{\bigodot}^n_\mu$ **A Multiple Intermediate Event** activates an additional path if one of the events happens.

 $\langle \widehat{\vec{Q}}_n \rangle$ **A Signal Intermediate Event** activates an additional path if a signal is captured.

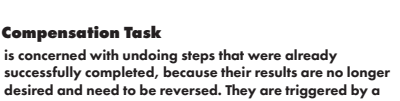

 $\mathbb{G}$ **A Parallel Multiple Intermediate Event** activates an additional path if all events

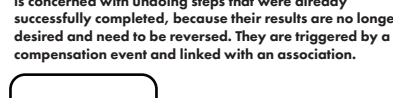

 $H\sim$ 

 $\blacktriangleleft$ 

## is used in combination with the data-based XOR and OR gateways – and represents a fallback when no condition is true and the gateway has a risk to deadlock.  $\overline{\phantom{0}}$

**A Signal Intermediate Event** stops the activity if a signal is captured.

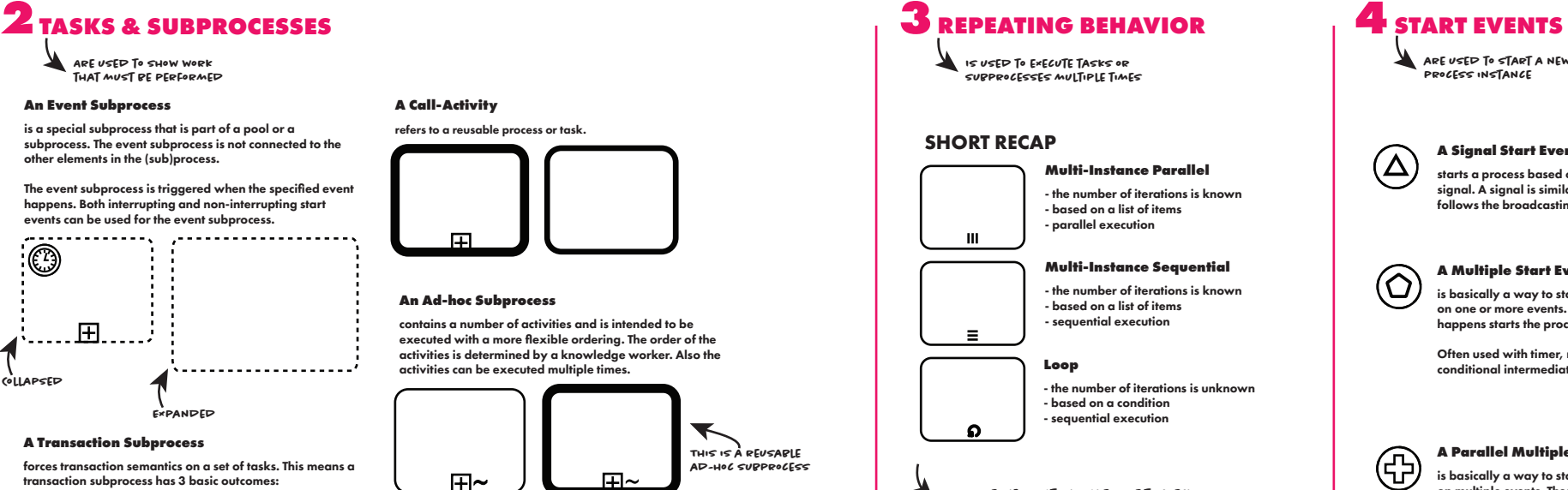

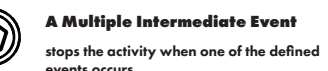

**A Paralle Multiple Intermediate Event**

stops the subprocess when all events occur.

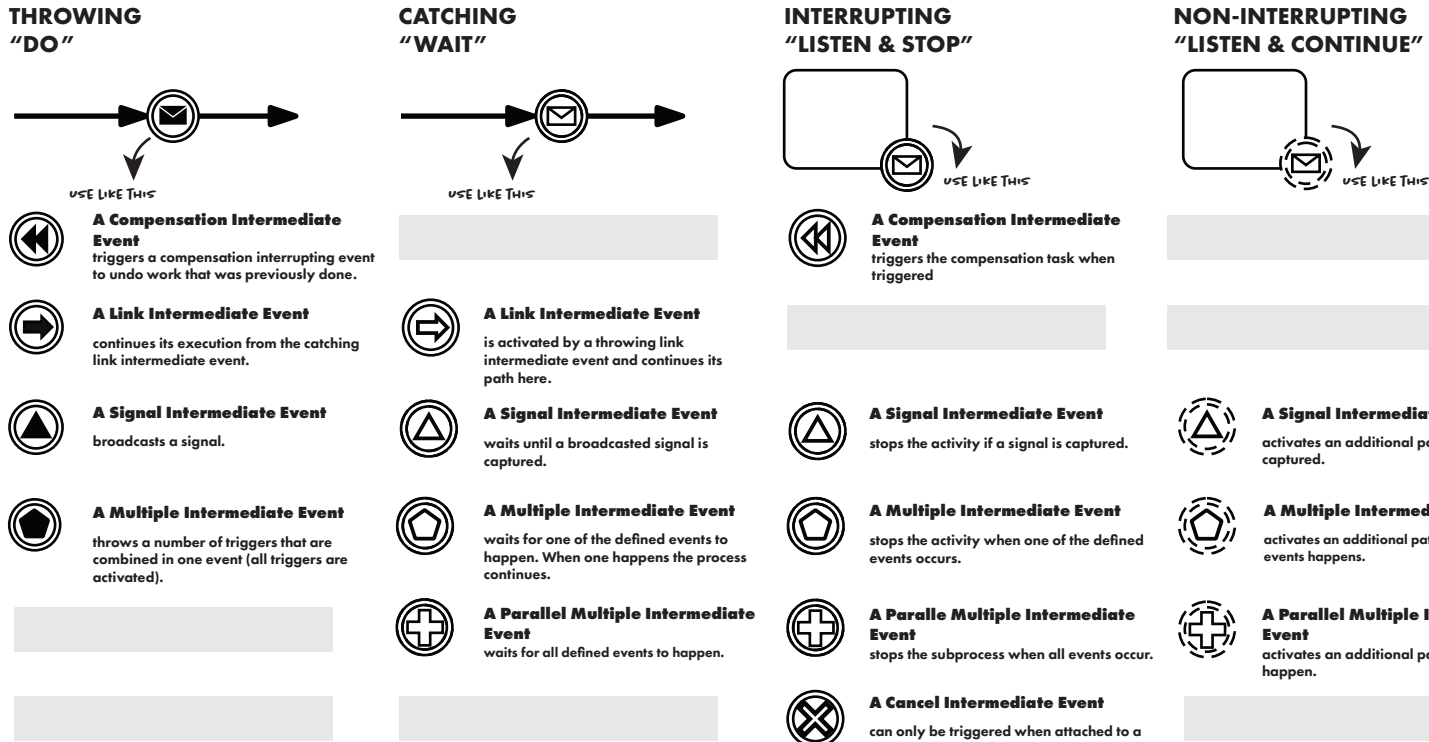

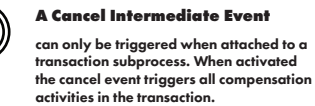

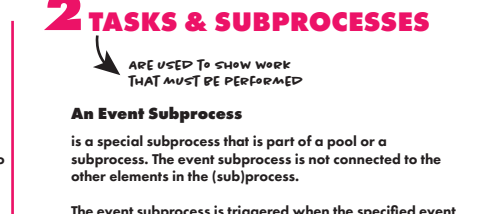

happen.

## **6 INTERMEDIATE EVENTS**

## $N$  THE **MASTER** CHANNEL www.themasterchannel.com

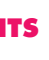

**INTERRUPTING "LISTEN & STOP"**

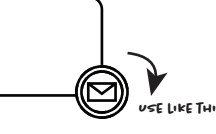

**NON-INTERRUPTING** 

**"LISTEN & CONTINUE"**

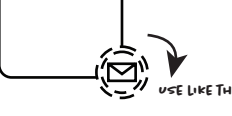

## **9 EXTRA**

## **DATA**

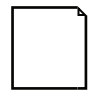

## **A Data Object**

is a data element that is used in tasks or is generated by tasks. The data element is destroyed once the process is finished.

**A Data Store** is persistent data – data

that is stored even after the process reaches an end.

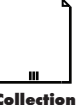

**A Message** Data that is

## communicated.

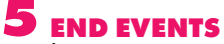

**A Signal End Event** ends the process(path) - and broadcasts a signal.

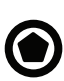

**A Multiple End Event** ends the process(path) and throws a number of triggers that are combined in one event

## **A Cancel End Event**

can be used in a transaction subprocess to cancel the complete transaction and trigger the compensation tasks.

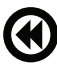

**A Compensate End Event** can be used to trigger a compensation task.

## **TRANSACTIONS**

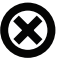

**are used to show the end of a process path**

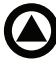

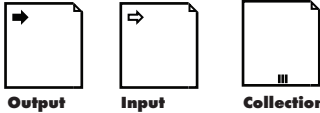

shows the outputs of a process.

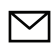

shows the inputs to the top-level process.

shows multiple instances of a data object.

## **7POOLS & LANES 8 CONNECTORS**

## **A Default Flow**

**A Multi-instance Pool**

is used to indicate that multiple instances of the pool may exist. This means there are multiple participants of

the same role.

E.g. we request a quote from multiple suppliers.

## **A Conditional Flow**

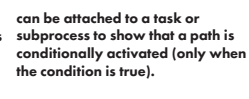

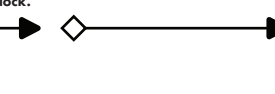

**An Association**

connects artifacts (data object, text annotation, …) to other elements in the diagram.

It is used to link compensation tasks to compensation events as well.

## **SEQUENCE FLOW**

**For more information make sure to check out our BPMN 2.O Fundamentals poster!**

**are used to start a new process instance**

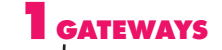

## **A Complex Gateway**

can evaluate multiple conditions and the gateway activates all paths of which the conditions evaluate to True.

As a merge this gateway can be configured using an activation condition to specify when the gateway is activated. It has a waitingForStart attribute that can be used on the activation condition.

**An Instantiating Event-Based Gateway** 

**(XOR)**

is basically a way to start a process based on one or more events. The first event that happens starts the process.

Often used with timer, message, or conditional intermediate events. Receive tasks can be used as well.

The gateway should not be used to merge paths.

**An Instantiating Parallel Event-Based**  ♦ **Gateway** is basically a way to start a process based on a combination of message events. All of these events must be triggered before the process is activated.

> The gateway should not be used to merge paths.

**USE the gateways to split & Merge paths**

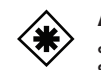

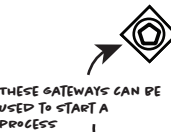

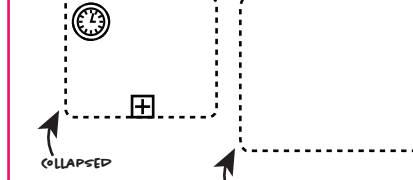

**Expanded**